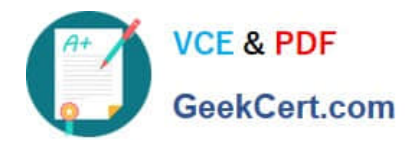

# **SPLK-2001Q&As**

Splunk Certified Developer

## **Pass Splunk SPLK-2001 Exam with 100% Guarantee**

Free Download Real Questions & Answers **PDF** and **VCE** file from:

**https://www.geekcert.com/splk-2001.html**

100% Passing Guarantee 100% Money Back Assurance

Following Questions and Answers are all new published by Splunk Official Exam Center

**C** Instant Download After Purchase

- **83 100% Money Back Guarantee**
- 365 Days Free Update
- 800,000+ Satisfied Customers  $\epsilon$  of

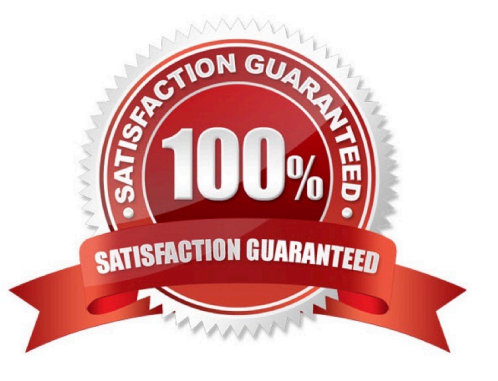

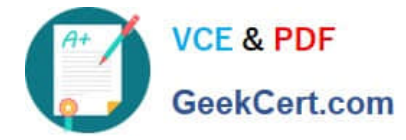

#### **QUESTION 1**

Which of the following search commands can be used to perform statistical queries on indexed fields in TSIDX files?

- A. stats
- B. tstats
- C. tscollect
- D. transaction
- Correct Answer: B

Reference: https://docs.splunk.com/Documentation/Splunk/8.1.2/SearchReference/Tstats

#### **QUESTION 2**

When the search/jobs REST endpoint is called to execute a search, what can be done to reduce the results size in the results? (Select all that apply.)

- A. Use a generating search.
- B. Remove unneeded fields.
- C. Truncate the data, using selective functions.
- D. Summarize data, using analytic commands.

```
Correct Answer: AB
```
#### **QUESTION 3**

Place content to set on page load inside which of the following Simple XML tags?

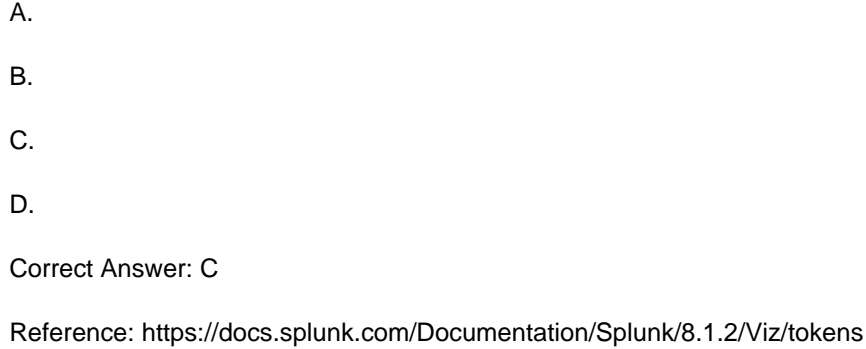

#### **QUESTION 4**

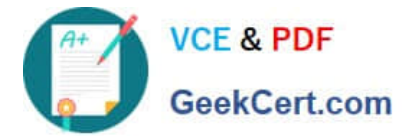

When using the Splunk REST API, which of the following containers is/are included in the Atom Feed response? (Select all that apply.)

A.

- B.
- C.
- 
- D.

Correct Answer: BC

Reference: https://docs.splunk.com/Documentation/Splunk/8.1.2/RESTUM/RESTusing

### **QUESTION 5**

Which of the following ensures that quotation marks surround the value referenced by the token?

- A. \$token\_name|s\$
- B. "\$token\_name\$"
- C. (\$token\_name\$)
- D. \"\$token\_name\$\"
- Correct Answer: A

Reference: https://docs.splunk.com/Documentation/Splunk/8.1.2/Viz/tokens

[SPLK-2001 Practice Test](https://www.geekcert.com/splk-2001.html) [SPLK-2001 Study Guide](https://www.geekcert.com/splk-2001.html) [SPLK-2001 Braindumps](https://www.geekcert.com/splk-2001.html)